# ////...RESOLUCIÓN Nº 091/20-C.D.C.S.yH. ANEXO

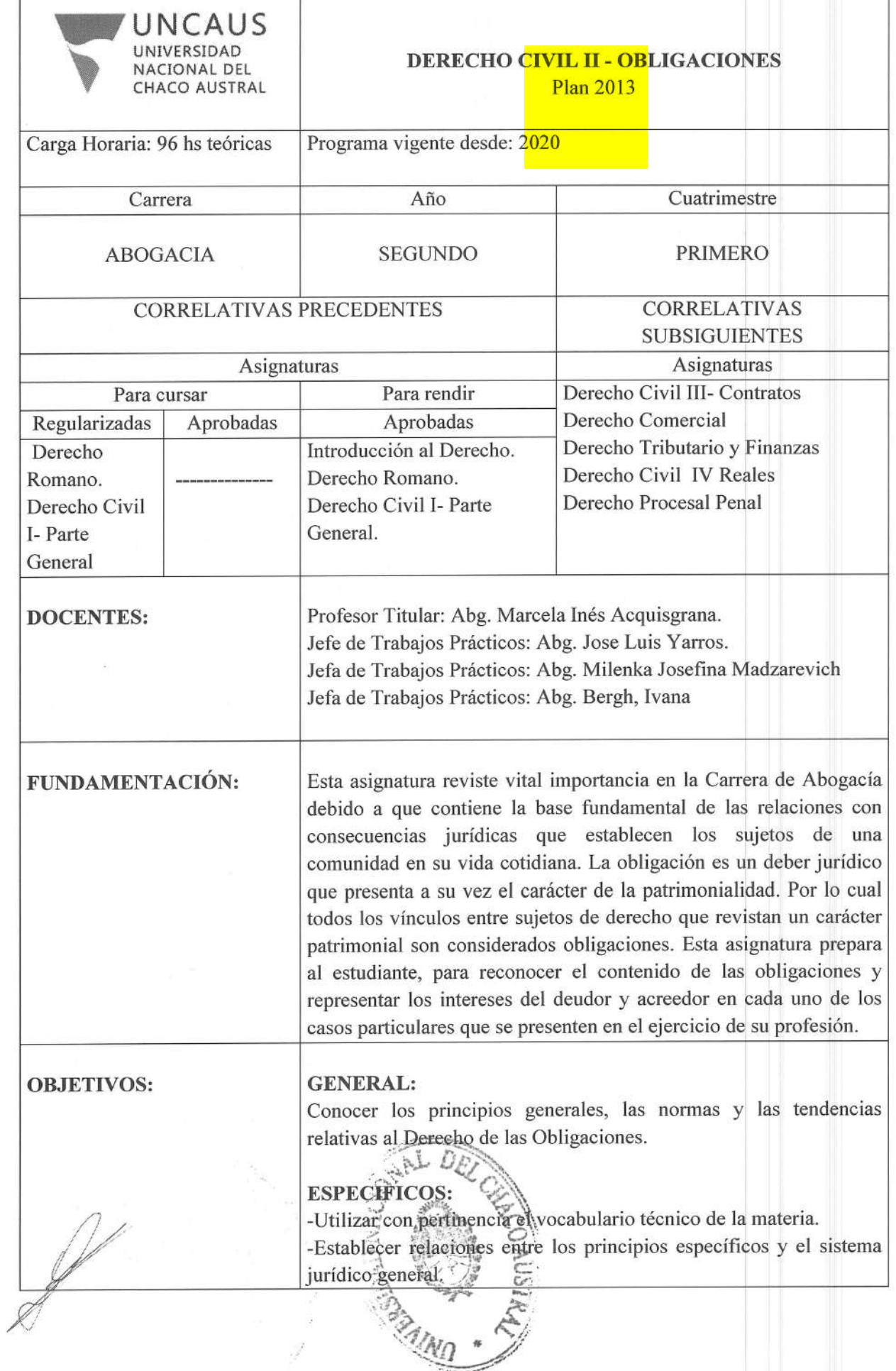

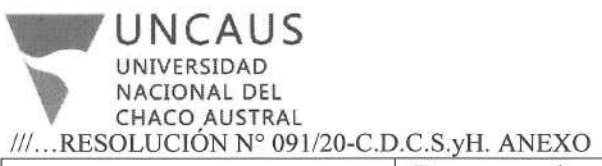

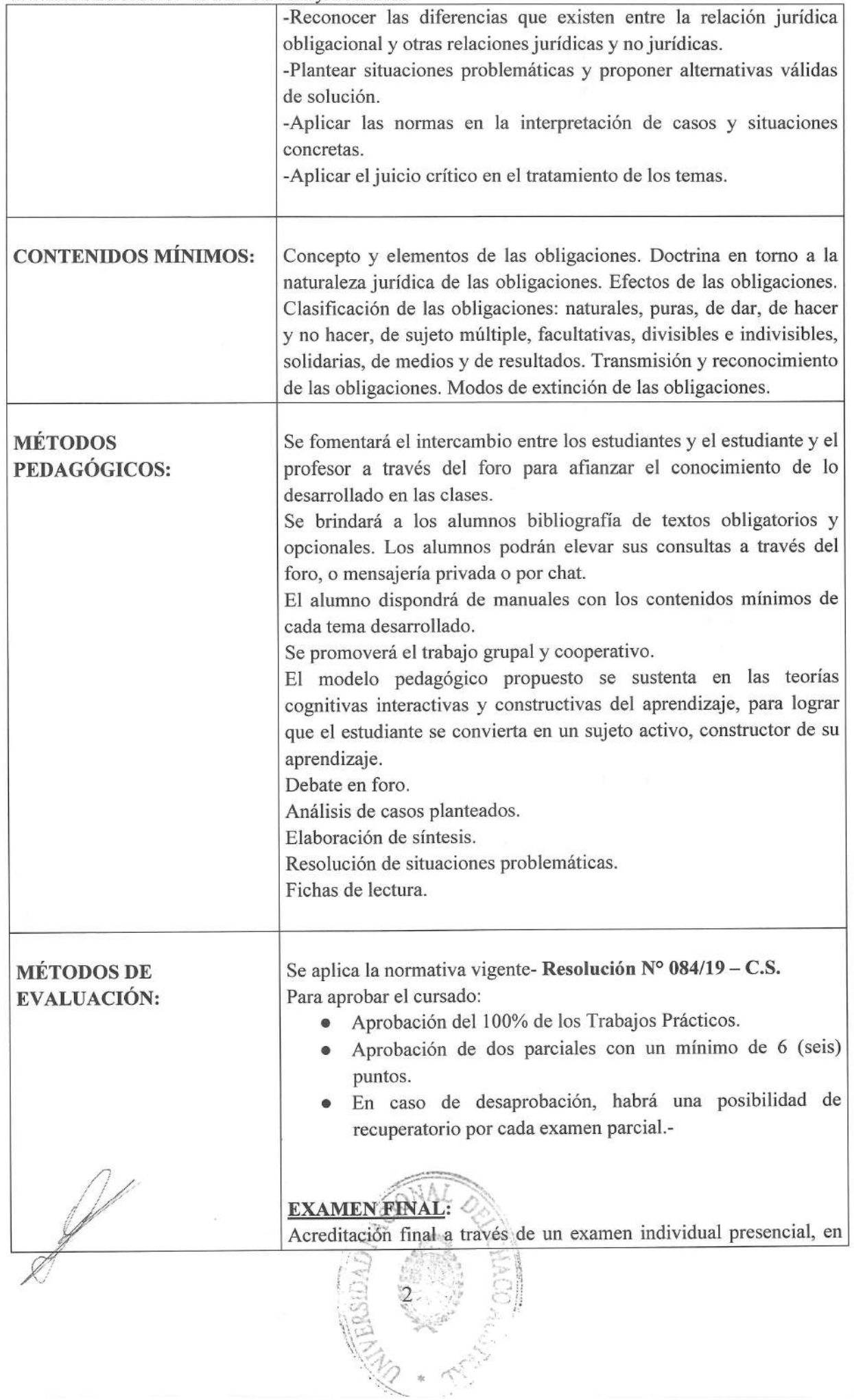

## NCAUS NACIONAL DEL CHACO AUSTRAL ///...RESOLUCIÓN N° 091/20-C.D.C.S.yH. ANEXO las instalaciones de la Universidad Nacional del Chaco Austral sito en Comandante Fernández Nº 755 de Pcia. Roque Sáenz Peña. PROGRAMA ANALÍTICO **UNIDAD I** DE CONTENIDOS:

1-Obligaciones: Concepto, Terminología, Definición. Evolución del concepto.-

2-Obligaciones reales, ambulatorias o propter rem. Diferentes Supuestos.-

3-Elementos de la obligación: Concepto. Caracteres. Naturaleza Jurídica.-

4-Prestación: Concepto Conducta del deudor. Requisitos. Clases.-5-Sujetos de la obligación: Requisitos que deben reunir.-

6-Causa. Acepciones. Distinción entre causa fin y causa motivo. Causa Fin y Causa Motivo en el Nuevo Código Civil y Comercial de la Nación.-

7-Efectos de las obligaciones. Concepto. Efecto entre las partes, con relación a terceros, con respecto a los terceros. Clasificación de los efectos entre las partes. El cumplimiento de la obligación.

## **UNIDAD II:**

1-El pago como medio de extinción obligacional. Concepto. Naturaleza jurídica del pago. Pago y legitimación: legitimados para el pago. Solvens. Legitimación pasiva para el pago. Accipiens

2-Objeto del pago. Requisitos. Lugar de pago o cumplimiento. Obligaciones querables o de recogida. Tiempo del pago.

3-Carga de la prueba del pago. Prueba del pago y apreciación de la misma.

4-Recibo: concepto y naturaleza.

5-Extinción de intereses por pagos parciales.

6-Imputación del pago. Concepto. Naturaleza jurídica.

## **UNIDAD III:**

 $\mathscr Y$ 

1-Incumplimiento de la obligación: Formas. Mora del deudor, requisitos. La interpelación, caracteres, requisitos, Constitución en mora en el código civil. Efectos de la mora, cesación, purga y renuncia de la mora.

2-Incumplimiento inimputable: Concepto. Caso fortuito o fuerza mayor. Concepto. El caso fortuito en el nuevo código civil y comercial. Antecedentes históricos. La configuración del caso fortuito. Efectos del caso fortuito. Caso fortuito y factores de atribución. Prueba del caso fortuito.

3-Teoría de Jaz imprevisión. Concepto. Antecedentes históricos. Ámbito de «aplicación, Naturaleza. Fundamento de la imprevisión. Diferencia entre la imprevisión y la imposibilidad de cumplimiento.

**NCAUS /FRSIDAD CIONAL DEL** CHACO AUSTRAL ///...RESOLUCIÓN Nº 091/20-C.D.C.S.yH. ANEXO

> 1-Clasificación de las obligaciones: Obligaciones de dar. Obligaciones de hacer. Obligaciones de no hacer: Concepto, clases, modos de cumplimiento. 2-Obligaciones conjuntivas o conjuntas. Obligaciones disyuntivas o disjuntas. 3-Obligación de dar cosas inciertas no fungibles. Obligaciones de dar cosas inciertas fungibles. Obligaciones pecuniarias o de dar dinero. Obligaciones en moneda extranjera en el código Civil y Comercial de la Nación. Intereses. Concepto. **UNIDAD V:** 1-Obligaciones naturales en el Código Civil y Comercial. Introducción. Obligaciones puras y modales. Concepto. 2-Cargo. Concepto y caracteres. Diferencias con la condición. Por la unidad o pluralidad de vínculos. Requisitos de las obligaciones de las obligaciones bilaterales. 3-Tiempo de cumplimiento de la prestación. Obligación a plazo, concepto. Por el contenido de la prestación. Obligaciones de medios y de resultados. Por la importancia de la prestación: Obligaciones principales y accesorias. **UNIDAD VI:** 1-Obligaciones solidarias Concepto. Características. Caracteres de las obligaciones solidarias. Régimen de las obligaciones solidarias en el Nuevo Código Civil.

> > UNIDAD VII

La cláusula rebus sic stantibus.

**UNIDAD IV:** 

4- La mora del acreedor y el pago por consignación. Caracteres.

2-Obligaciones In Solidum. Efectos de las obligaciones in solidum según la jurisprudencia nacional.

3-Transmisión de derechos y obligaciones. Formas de transmisión. Cesión de créditos. Evolución histórica. La cesión de créditos en el Nuevo Código Civil y Comercial. Caracteres del contrato de cesión de créditos. Ámbito y Objeto de la cesión. Excepciones. Alcance y efectos de la cesión.

4-Cesión de deudas. Clases de cesión. Efectos de la delegación con relación al deudor primitivo.

5-Pago con subrogación: concepto. Fundamentos y ventajas de ésta figura. Clases de pago. Efectos de la subrogación. Subrogación parcial. Derecho del solvens. Prueba de la subrogación. Requisitos. Naturaleza Jurídica.

**NACIONAL DEL CHACO AUSTRAL** ///...RESOLUCIÓN Nº 091/20-C.D.C.S.yH. ANEXO

**VCAUS** 

1-Garantía. Noción, tipos de garantía.

2-Derecho de retención. Antecedentes históricos. Caracteres. Naturaleza Jurídica. Daños y perjuicios. Sustitución del derecho de retención.

3-Medidas de protección del crédito: Acción subrogatoria. Acción directa. Acción de simulación. Acción Pauliana.

### **UNIDAD VIII:**

1-Pago de lo indebido. Fundamentos de la repetición por pago indebido. Legitimación activa en casos de repetición por pago indebido. Pago sin causa: Concepto. Supuestos de pago sin causa.

2-Doctrina de los actos propios. Esencia y fundamento de la doctrina. Doctrina de la confianza legítima. Fundamentos. Abuso del derecho. Introducción. Concepto.

3-Novación. Requisitos. Interpretación y prueba de la novación. Clases de novación. Dación en pago. Concepto.

4-Compensación. Clases. Sujetos y requisitos. Efectos. Confusión. Alcance. Requisitos. Efectos.

5-Remisión de deuda. Concepto. Naturaleza jurídica

#### **UNIDAD IX:**

1-Transacción. Concepto. Caracteres. Elementos. Forma y prueba de la transacción. Capacidad. Efectos de la transacción.

2-Prescripción Liberatoria. Fundamento jurídico- político de la prescripción. Prescripción, clases. Plazos. Interrupción. Suspensión de la prescripción. Renuncia.

3-Los principios generales del derecho. Los principios rectores del derecho privado patrimonial Argentino. Los principios rectores de las obligaciones en el Nuevo Código Civil y Comercial. Obligaciones y responsabilidad civil.-

PROGRAMA ANALÍTICO **DE TRABAJOS** PRÁCTICOS:

#### TRABAJO PRACTICO Nº1: Unidad I

Significado y contenido de las obligaciones Propter Rem;

Ejemplos de este tipo de obligaciones en la vida cotidiana. Fundamentación de cumplimiento de las mismas de contar con ellos.

### TRABAJO PRACTICO Nº2: Unidad II

Análisis de situación problemática de un cliente. Ejemplo de caso: un cliente que se acerca a su estudio jurídico a plantear que habiendo realizado un pago en cancelación de una obligación de dar sumas de dinero: el acreedor reclama el pago dos veces. Que le exigiría exhibir a su cliente para acreditar el pago? Qué tipo de comprobante reúne las características necesarias para acreditar fehacientemente la cancelación de una obligación de esta

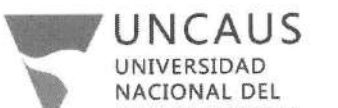

NACIONAL DEL<br>CHACO AUSTRAL<br>///...RESOLUCIÓN Nº 091/20-C.D.C.S.yH. ANEXO

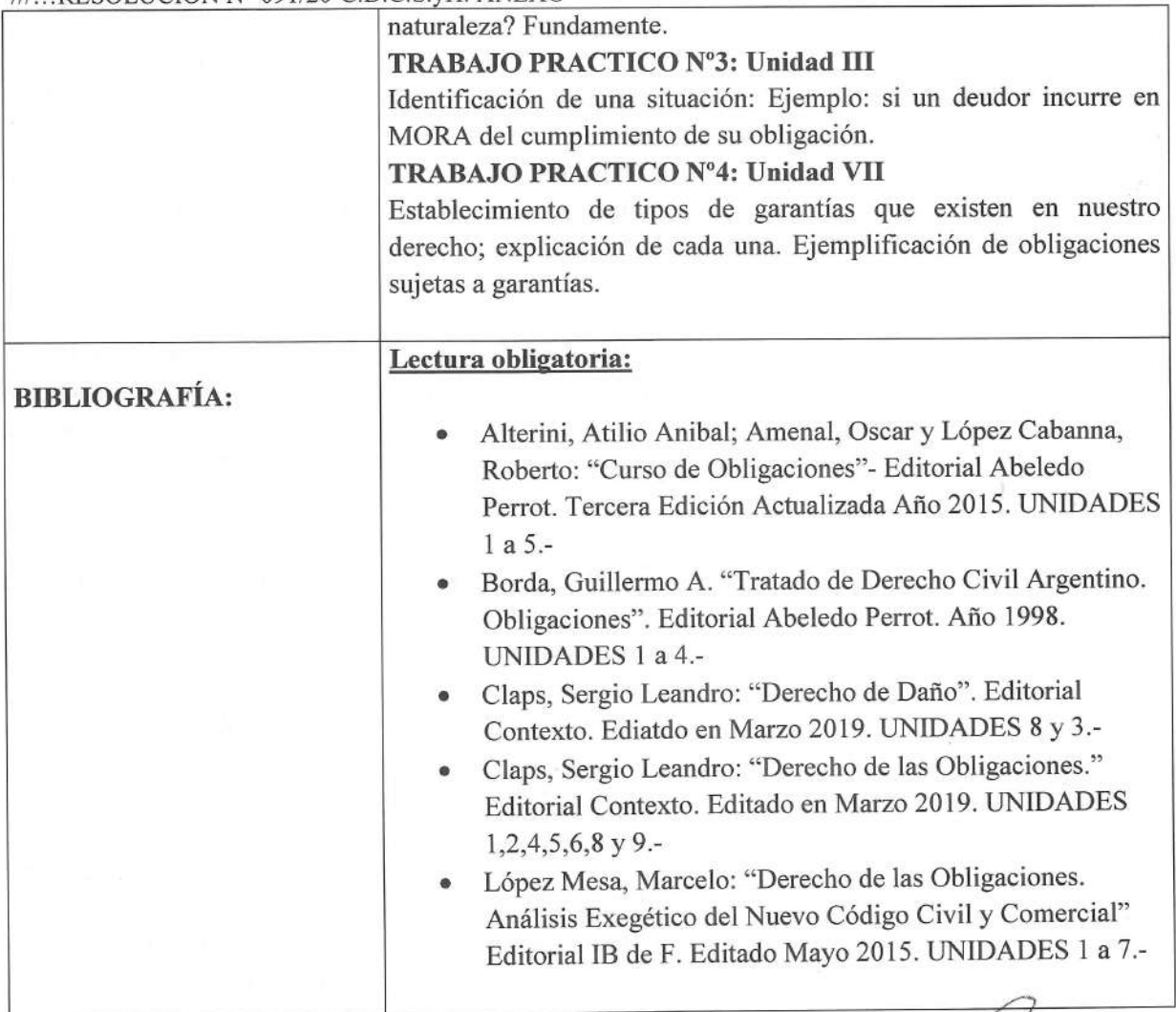

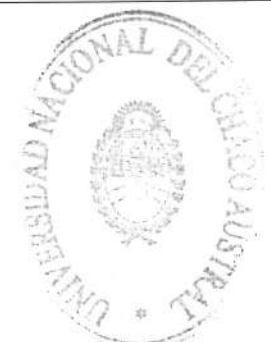

Esp ABOG. Ricard °€

W.